# **راهنماي استفاده از يوپياسهاي فاراتل Smart Ferro Resonant**

**مدلهاي:**

**SFR3000DT (9003141027) SFR5000DT (9003150112-9003150114)**

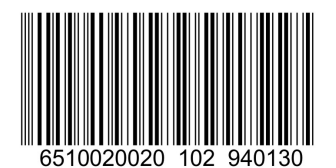

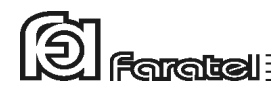

**پيشگفتار:**  كاربر گرامي با سپاس از اعتماد و انتخاب شما نسبت به خريد محصولات فاراتل، ورود شما را به خانواده بزرگ فاراتل تبريك ميگوييم. دفترچه راهنمايي كه در پيش روي داريد شامل نكات مهمي درباره چگونگي استفاده از دستگاه و شرايط نگهداري از آن است. از آنجا كه رعايت نكردن موارد درج شده ممكن است باعث بروز خسارتهاي جبران ناپذير و فسخ گارانتي دستگاه گردد، خواهشمند است دفترچه را به طور كامل مطالعه و براي استفادههاي بعدي در جاي مناسبي نگهداري فرماييد. فاراتل تمام تلاش خود را در جهت بالابردن كيفيت محصولات و سطح رضايت مشتري به كار ميبرد. از اين روي واحدهاي فروش و خدمات پس از فروش شركت، مشتاقانه پذيراي دريافت انتقادات و پيشنهادات شما ميباشند.

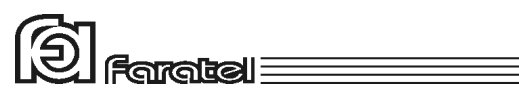

 $\left[\begin{matrix}\begin{matrix}\begin{matrix}\end{matrix}\end{matrix}\right]$  Faratel

**شرايط نصب و گارانتي**  شركت فاراتل يوپياس خود را از نظر كيفيت مـواد اوليه و همچنين عملكرد، به مدت يك سال گارانتي مينمايد. به منظور برخورداري از خدمات گارانتي، لازم است پس از خريد دستگاه، كارت ضمانت موجود در بستهبندي توسط نمايندگي يا عامل نصب مجاز تكميل گرديده و قسمت مربوط به خدمات پس از فروش از طريق پست به شركت فاراتل ارسال شود. نصب يوپياسهاي شركت فاراتل و تجهيزات جانبي آن در سراسر كشور رايگان بوده و ميبايست حتماً توسط نمايندگان مجاز خدمات پس از فروش شركت فاراتل انجام پذيرد. مصرفكنندگان محترم مجاز به نصب دستگاه نخواهند بود ولي لازم است قبل از اعزام كارشناسان فاراتل، شرايط مورد نياز را جهت نصب دستگاه فراهم كنند. اقداماتي كه بايد در اين خصوص انجام شود در ادامه همين دفترچه آورده شده است. در صورت وقوع هرگونه اشكال در عملكرد دستگاه ابتدا مدل و شماره سريال دستگاه را يادداشت كرده و سپس با نزديكترين نمايندهي مجاز فاراتل تماس حاصل نماييد. موارد زير مشمول گارانتي نميباشند: - نصب خودسرانه دستگاه توسط مشتري و بدون هماهنگي با واحد خدمات پس از فروش - عدم رعايت نكات مطرح شده در دفترچهي راهنما و مندرجات پشت كارت ضمانت - عدم رعايت كابلكشي صحيح (همانند اتصال برق در خروجي، وجود ارت مشترك يا نول مشترك در كابلكشي ساختمان)، اتصال نادرست دستگاه به ارت و يا تغيير آن پس از نصب - اقدام به تعمير و يا باز نمودن درب دستگاه توسط هر شخصي غير از تعميركاران مجاز شركت فاراتل - عدم ارسال فرم اشتراك داخل كارتن تا يك ماه پس از خريد دستگاه - خسارات وارد شده به دستگاه بر اثر استفادهي نادرست و عواملي مانند سقوط از ارتفاع يا برخورد با اشياء ديگر، آتشسوزي، زلزله، هرگونه تماس با آب يا اسيد و ساير موارد مشابه

- چنانچه باتريهاي منصوبه در يوپياس يا دستگاه كابينت باتري تا 6 ماه از تاريخ خريد نصب نگردند، خرابي باتريها شامل گارانتي نميگردد.

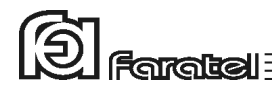

# **هشدارهاي ايمني و نكات نگهداري**  چنانچه دمای محیط از C-15°C- تا G+30°C+ است، هر ۶ ماه یکبار باتریهای دستگاه شارژ شده  $\bigwedge$ و درصورتيكه دماي محيط از C+30° تا C+45° باشد، زمان فوق به 3 ماه كاهش مييابد. هر ماه يكبار اتصالات برق دستگاه را بازبيني نمائيد و دقت شود تا سيمهاى برق در مسير<u>A</u> ورودي و خروجي يوپياس از نظر الكتريكي ايزوله باشند. دقت شود باتريها در معرض حرارت و آتش قرار نگيرند. به علت وجود احتمال شوكهاي الكتريكي، تحت هر شرايطي از باز نمودن درب يوپياس اكيداً خودداري شود. دقت شود كه به دلايل گوناگون مانند وجود باتريها، اجزاي يوپياس حتي هنگام خاموش بودن دستگاه نيز داراي ولتاژ بالا ميباشد. بدليل احتمال خطر شوک الکتريکي از تماس دست با ترمينال کابينت باتری جداً پرهيز شود. $\overline{\mathbf{\mathcal{P}}}$ از باز نمودن باترىها خوددارى نمائيد زيرا به علت وجود مواد اسيدى در آنها احتمال آسيب  $\Delta$ رسيدن به پوست و چشم وجود دارد.

دیم بطور دورهای جهت تمیز نمودن دستگاه از دستمال نمدار استفاده شود. همچنین دقت نمائید **(** تا هواكشهاي روي دستگاه تميز بوده و پوشيده نباشند.

از وارد نمودن هرگونه اشياء خارجي يا قرار دادن ظروف محتوي مايعات بر روي دستگاه جداً خودداري شود.

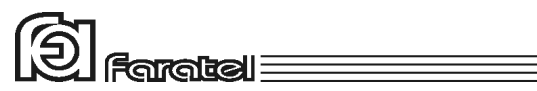

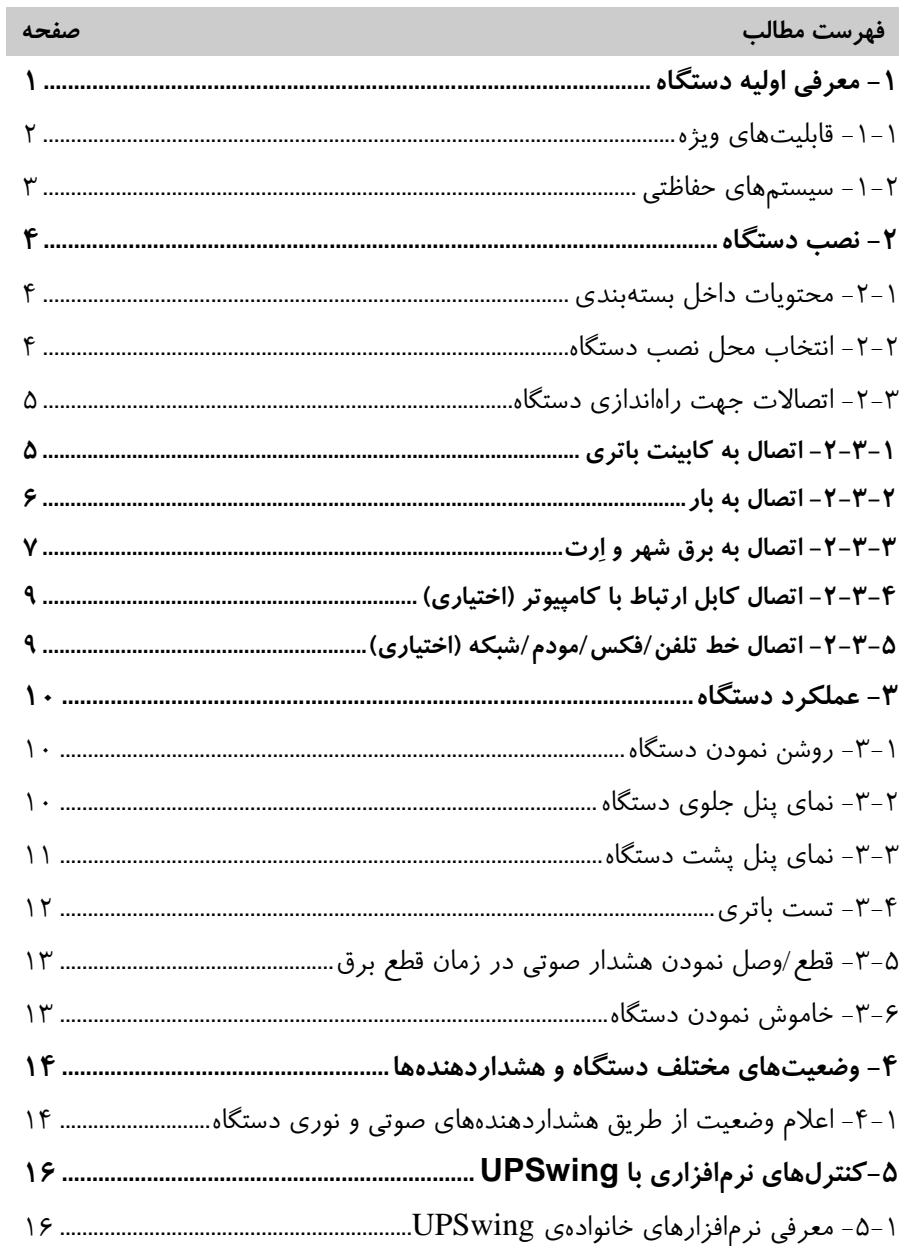

# $\textcircled{2}$  Faratel

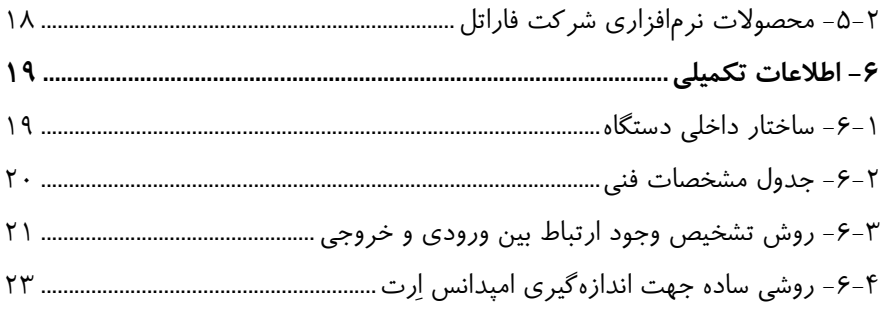

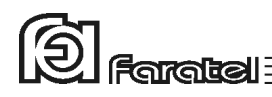

## **-1 معرفي اوليه دستگاه**

يوپياسهاي Ferroresonant Smart فاراتل منابع تغذيه AC بدون وقفه هستند كه با تـكنولوژي Ferroresonant طـراحي شده و قـادرند بدون توجه به نوسانات، اخـتلالات بـرق شـهر و حتـي قطع آن، همـواره برق سينوسي كامل را با ولتاژ مناسب تامين نمايند. يوپياسهاي سري SFR مجـهز به سيستم كنترل هوشمند ميكروپروسسوري بوده و بدين ترتيب كنترل و همچنين تشخيص خطاها در تمامي قسمتها توسط آن انجام ميشود. اين سري از دستگاهها جهت استفاده در سيستمهاي كامپيوتري، دستگاههاي دقيـق انـدازهگيـري، وسايل حساس آزمايشگاهي، پزشكي، تجهيزات مخابراتي و... ميتوانند مورد استفاده قرار گيرند.

**تذكر:**  جهت مشاهدهي بلوك دياگرام ساختار داخلي تمامي يوپياسهـاي سـري SFR بـه بخـش 6-1 مراجعه نمائيد. **3**<br>**Raratel** 

## **-1-1 قابليتهاي ويژه**

در جدول زير قابليتهاي ويژه يوپياسهاي SFR معرفي شده است.

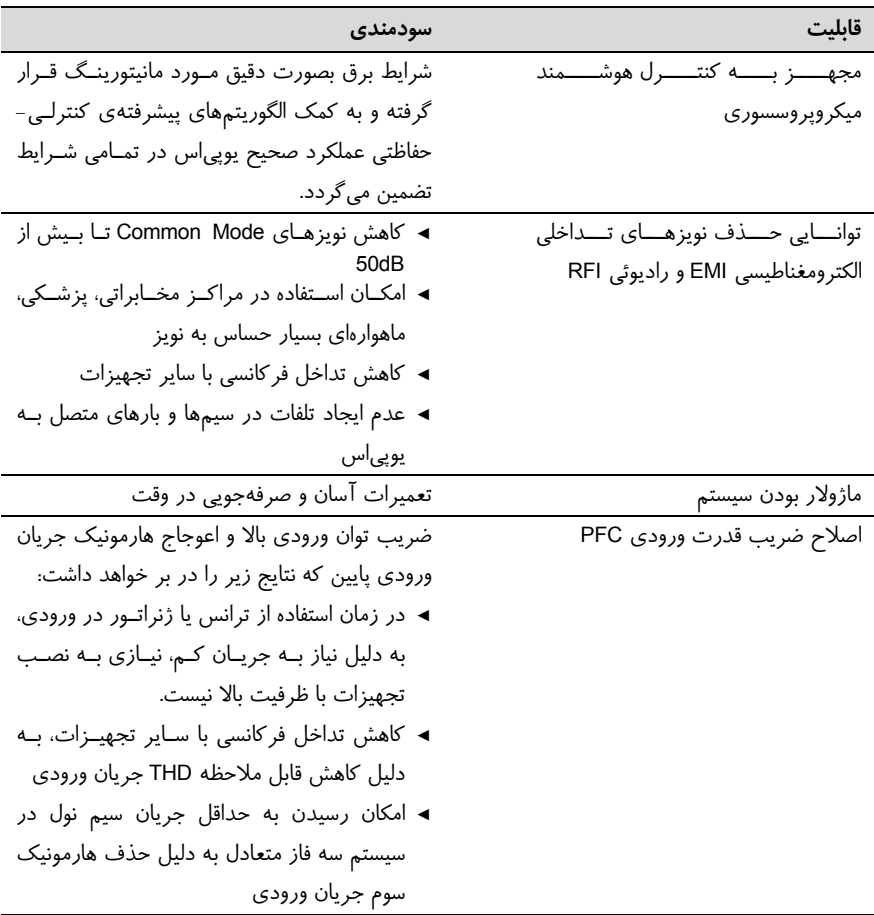

IS

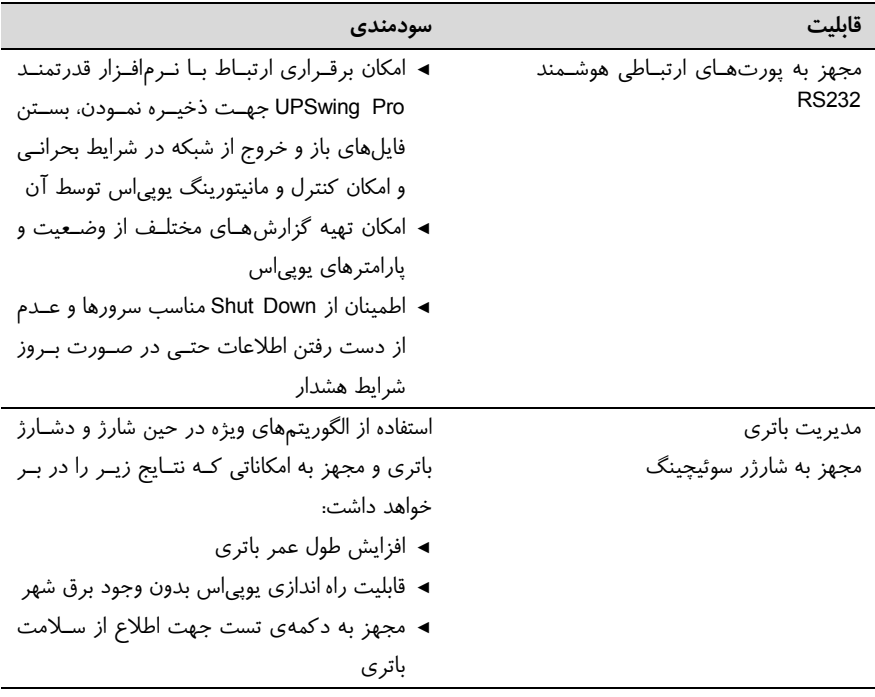

#### **-1-2 سيستمهاي حفاظتي**

- حفاظت در مقابل رعد و برق و افزايش ناگهاني ولتاژ برق در صورت وجود ارت استاندارد حفاظت و تضعيف اسپايك به ميزان 2000:1 ولت حفاظت در مقابل برگشت ولتاژ روي دوشاخهي ورودي در حالت استفاده از باتري حفاظت از بارهاي متصل به يوپياس در مقابل دو فاز شدن برق ورودي حفاظت از دستگاههاي مصرفكننده در مقابل تغييرات ولتاژ خروجي خارج از محدودهي مجاز حفاظت در مقابل تغييرات ولتاژ و فركانس برق ورودي
	- حفاظت در مقابل افزايش بيش از حد مجاز دماي داخل دستگاه

**Garatzil** 

- حفاظت در مقابل نويزهاي Mode Common موجود در برق شهر در صورت وجود ارت استاندارد
	- حفاظت در مقابل اضافه بار و اتصال كوتاه در خروجي حفاظت در مقابل اتصال معكوس باتري توسط كانكتور معكوس حفاظت در مقابل اتصال كوتاه شارژر حفاظت در مقابل اتصال كوتاه باتري حفاظت در مقابل تخليه غير مجاز باتري حفاظت در مقابل ولتاژ بالاتر از حد مجاز شارژ باتري حفاظت از خط تلفن/فكس/مودم/شبكه

**-2 نصب دستگاه** 

**-2-1 محتويات داخل بستهبندي** - دستگاه يوپياس - دفترچه راهنماي استفاده از دستگاه - يك عدد CD كامل از نرمافزارهاي UPSwing - كابل ارتباط سريال با كامپيوتر - كابل ارتباط تلفن/فكس/مودم - شش عدد كابلشو U شكل و دو عدد بست كمربندي در مدل DT5000-SFR - كارت گارانتي - دفترچهاي شامل اسامي نمايندگان خدمات پس از فروش

#### **-2-2 انتخاب محل نصب دستگاه**

در انتخاب محل نصب دستگاه نكات زير در نظر گرفته شود: - اين يوپياس جهت استفاده در شرايط اتاق طراحي شده و بايد در جايي دور از منـابع گرمـايي، باران، رطوبت، هواي اسيدي، گرد و غبار قرار داده شود.

**Flamalized** 

- دستگاه بايد حداقل cm10 از اشياء جانبي فاصله داشته و در جايي نصب شود كه امكان گردش هوا وجود داشته باشد.
- شرايط محيطي استفاده از دستگاه، مانند رطوبت، دما و ارتفاع از سطح دريـا، مطـابق بـا جـدول مشخصات فني موجود در بخش 6-2 باشد.
	- دستگاه بايد بر روي سطح صاف و به صورت ايستاده قرار گيرد.
	- كابلهاي ارتباطي يوپياس و كابينت باتري نبايد در مسير تردد اشخاص باشد.

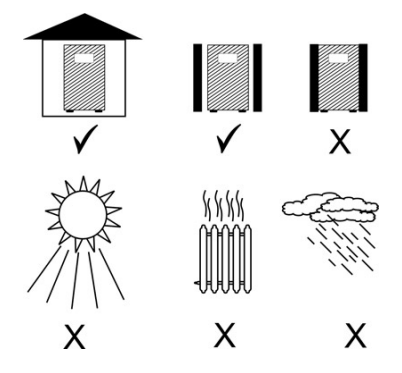

#### **-2-3 اتصالات جهت راهاندازي دستگاه**

- **-1 -2-3 اتصال به كابينت باتري**
- جهت سرويسدهي دستگاه در زمان فقدان برق مناسب در ورودي، كابـل مخصـوص كابينـت باتري را به ترمينال تعبيه شده در پشت دستگاه متصل نموده و نسبت به محكم بـودن اتصـال دقت نمائيد.
- به دليل بالا بودن ولتاژ ترمينالها، قبل از وصل و يا جدا نمودن كابينـت بـاتري بـه يـوپياس، دستگاه را خاموش و از برق جدا نمائيد.
- در صورت وجود بريكر در كابينت باتري، قبل از انجام اتصالات آن را در حالت خاموش قـرار دهيد.

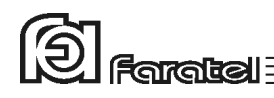

- در صورت استفاده از كابينت باتري شارژر دار، سيم برق ورودي كابينت باتري (جهت شارژ) را به پريز مخصوص آن در پشت يـوپياس متصـل نمائيـد. در صـورت عـدم اسـتفاده از پريـز مخصوص دقت نمائيد تا در سيستمهـاي كابـلكشـي سـه فـاز، بـرق ورودي بـه هـر يـك از دستگاههاي يوپياس و كابينت باتري از يك فاز تامين شوند.

- هر مدلي از كابينت باتري را نميتوان به يوپياس وصل نمود. در انتخاب آن دقت شود تا ولتاژ كابينت باتري با مشخصات يوپياس سازگار باشد. جهت انتخاب كابينت بـاتري مـورد نيـاز و مشخصات مربوطه به سايت فاراتل مراجعه نموده و يا با سازمان فروش تماس حاصل نمائيد. - براي نصب كابينت باتريها حتماً به دفترچه راهنماي مرتبط با آن مراجعه شود.

**-2 -2-3 اتصال به بار** 

- قبل از اتصال هرگونه دستگاهي، غير از كامپيوتر بـه يـوپياس از كارشناسـان بخـش پشـتيباني شركت فاراتل سؤال نمائيد. دقت شود هرگز پرينتر ليزري و يا پلاتر به يوپياس وصل نگردد. - در مدل 3000SFR دو شاخه ورودي تجهيزات كامپيوتري را به پريزهـاي خروجـي در پشـت دستگاه متصل نمائيد. در مدل 5000SFR و در پنل پشت آن دو عـدد پريـز خروجـي وجـود دارد كه به هر كدام ميتوان حداكثر تا 10 آمپر و در مجموع تا 16 آمپر بار وصل نمود. براي بارهاي بيشتر بايد از ترمينال خروجي تعبيه شده در پنل پشت دستگاه استفاده كرد كه نحـوهي اتصالات به ترمينال ورودي و خروجي به طور كامل در قسمت "اتصال به برق شهر" در همين دفترچه توضيح داده شده است.
- دقت شود كه بارهاي متصل به يوپياس منحصراً ارت خود را از طريق خروجي يوپياس تـامين نموده و هيچ مسير مستقل ديگري به ارت نداشته باشند. همچنين جهت همبندي سيسـتم ارت در بارها توصيه ميشود از پيچ ارت تعبيه شده در پنل پشت دستگاه استفاده شود. - توصيه ميشود مجموع توان مصرفي بارهاي متصل كمتر از 70% توان نامي يوپياس باشد. جهت تخمين مقدار توان مجاز بارها به ترتيب زير عمل نماييد: -1 ليست همهي دستگاههايي كه توسط يوپياس محافظت ميشوند را تهيه نمائيد.

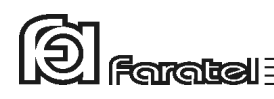

-2 معمولاً در پشت هـر دسـتگاه برچسـبي بـا مشخصـات الكتريكـي آن وجـود دارد، ولتـاژ (Voltage (و جريان (Current (مندرج در آن را خوانده و در هم ضـرب نمائيـد تـا تـوان دستگاه برحسب VA به دست آيد. -3 مقدار VA دستگاهها را با هم جمع نمائيد تا توان مصرفي كل بار محاسبه گردد. اين عـدد نبايد بيشتر از توان نامي يوپياس باشد.

**-3 -2-3 اتصال به برق شهر و ارت** 

- از ارتدار بودن برق ورودي دستگاه و يا سيمهاي رابط برق، اطمينان حاصل نمائيد. - مدار سيمكشي ورودي دستگاه بايد از سيمكشي خروجي كاملاً مجزا باشد، يعني سيمهاي فـاز و نول ورودي و خروجي به هم متصل نباشند. به عبارت ديگر كابـلكشـي نبايـد بصـورت نـول مشترك باشد. براي حصول اطمينان از اين موضـوع بـه آزمـايش درج شـده در بخـش 6-3 مراجعه نمائيد.
- چنانچه پس از اتصال يوپياس به برق شهر نمايشگر SWF) هشداردهنده اشكال در سيمكشي)، در پنل پشت دستگاه روشن شد، ابتدا فاز و نول ورودي را بالعكس وصل نمـوده و در صـورت خاموش نشدن نمايشگر، مشكل در فقدان ارت سالم ميباشد كه بايد توسط مشتري نسبت بـه اصلاح سيستم ارت اقدام شود. جهت محاسبهي اَمپدانس ارت و حصول اطمينان از وجود ارت سالم به آزمايش مندرج در بخش 6-4 مراجعه نمائيد.
- در مدل 3000SFR براي همبندي پايدار و مستحكم سيستم ارت ميتـوان از پـيچ ارت تعبيـه شده در پنل پشت دستگاه استفاده نمود. در اين صورت چنانچه دوشاخهي برق ورودي از پريز جدا شود نيز سيستم ارت همچنان متصل باقي خواهد ماند. در اين حالت لازم است دقت شود كه سيم ارت پريز و سيم ارت متصل به پيچ هر دو از يك نقطه تامين شده و اختلاف پتانسيلي بين آنها وجود نداشته باشد.
- توصيه ميشود كه چاه ارت ساختمان مطابق با آئيننامه معاونت نظام مهندسي وزارت مسكن احداث و بهرهبرداري شود. هرگز از ارتهاي غيراستاندارد همانند اتصال به سيستم لولهكشي و يا درب و پنجره فلزي استفاده نشود. وجود اتصال ارت استاندارد براي ايمني جان كاربران و همچنين حذف نويزهاي Mode Common ضروري است.

**Faratell** 

- در مدل 3000SFR، دوشاخهي ورودي يوپياس را به پريز برق شهر وصل نمائيد.

- يوپياس مدل 5000SFR در ورودي و خروجي خود شامل ترمينال ميباشد كـه جهـت اتصـال آن به برق شهر و بارها به ترتيب زير عمل نمائيد:

-1 دو عدد كابل سه رشتهاي با نمرهي 2/5 و با طول حداكثر 2 متر تهيه شود. دقـت شـود تا براي فواصل طولانيتر از كابلهايي با نمرهي بالاتر استفاده گردد.

-2 در داخل بستهبندي يوپياس، شش عدد كابلشو U شكل قرار دارد كه بايد از يك سـمت به سيمهاي هر دو كابل همانند شكل زيـر كريمـپ شـود. در صـورت عـدم وجـود ابـزار مناسب جهت كريمپ، آنها را با قلع لحيمكاري نمائيد.

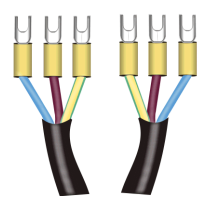

-3 قاب ترمينال در پشت دستگاه را باز نموده تا ترمينالها قابل رويت باشند. -4 اكنون كابلهاي ورودي و خروجي را به دقت و با توجه به ترتيب فاز، نـول و ارت (طبـق جدول زير) به ترمينال ورودي و خروجي وصل نمائيد.

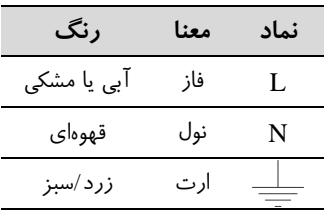

-5 جهت جلوگيري از كشيده شدن كابلها از دو عدد بست كمربندي موجود در بستهبنـدي استفاده كرده و كابلها را طبق شكل زير به بدنه يوپياس وصل نمائيد.

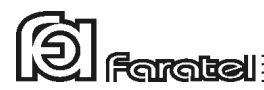

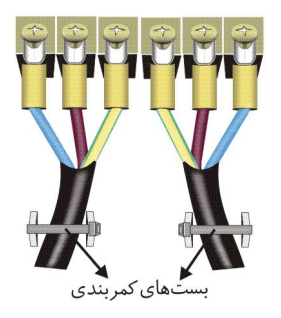

-6 اكنون كابل وصل شده به ورودي دستگاه بايد از طريق يك فيوز مينيـاتوري 50 آمپـري كه بر روي ديوار به درستي نصب شده است با رعايت فاز و نـول صـحيح بـه بـرق شـهر وصل گردد. همچنين كابل متصل به خروجي را نيز با رعايت نكات درج شده در دفترچـه راهنما به بارها وصل نمائيد. -7 در آخرين مرحله، قاب روي ترمينال را در محل آن نصب نمائيد.

#### **-4 -2-3 اتصال كابل ارتباط با كامپيوتر (اختياري)**

- جهت برقراري ارتباط بين يوپياس و كامپيوتر و بهرهگيري از امكانات گستردهي نرمافزارهـاي UPSwing، بايد كابل ارتباط سريال را به كامپيوتر وصل نمود. - هنگام وصل نمودن كابل، حتماً كامپيوتر و يوپياس را خاموش نموده و سـپس ابتـدا سـر نـري كابل ارتباط سريال، موجود در بستهبندي را به كانكتور Port Serial، واقع در پشـت يـوپياس وصل كرده و سپس سر مادگي آن را به يكي از Port COM هاي خالي كامپيوتر متصل نمائيد. - يوپياس حتي بدون نرمافزار وظايف خود را به خوبي انجام ميدهد اما توصيه ميگردد نرمافزار را نصب و از مزاياي آن استفاده نمائيد.

#### **-5 -2-3 اتصال خط تلفن/فكس/مودم/شبكه (اختياري)**

جهت حفاظت از خط ديتاي دستگاههايي مانند تلفن، مودم، فكس، كارت شبكه و... خـط ورودي آنرا به سوكت Input در پشت يوپياس وصل نموده (45/11RJ (و سپس سوكت Output را بـه وسيلهي كابل ديگري (براي خط تلفن از كابل موجود در بستهبندي استفاده شود) به دسـتگاه يـا كارت مورد نظر متصل نمائيد.

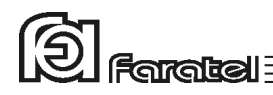

#### **-3 عملكرد دستگاه**

**-3-1 روشن نمودن دستگاه** 

- اكنون كه مكان مناسبي براي نصب انتخاب كرده و اتصالات را طبق آنچه در مراحل قبل گفتـه شد انجام دادهايد، نوبت به بهرهمندي از يوپياس رسيده و ميتوان يوپياس را روشن نمود.
- اگر يوپياس را براي اولين بار راه اندازي مينمائيد، قبل از روشن نمودن آن، باتريها بايـد بـه مدت 10 ساعت شارژ شوند. براي اين كار تنها لازم است كه يوپياس را به برق شـهر وصـل نمود. در واقع عمل شارژ حتي در زمان خاموشي دسـتگاه و وصـل بـودن بـه بـرق شـهر نيـز امكانپذير ميباشد.
- جهت روشن نمودن يوپياس كليد قطع و وصل يوپياس، در پنـل پشـت دسـتگاه را در حالـت ON قرار دهيد. چنانچه برق ورودي در محدودهي مجاز ولتاژ و فركـانس باشـد، يـوپياس در حالت Mode Normal روشن شده و در غير اين صـورت يـوپياس در حالـت Mode Battery خروجي را از باتري تامين كرده و روشن ميشود.

#### **-3-2 نماي پنل جلوي دستگاه**

- TEST/MUTE دكمه -1 -2 نمايشگر OUTPUT ۳- نمايشگر AC IN -4 نمايشگر Charger Low Battery نمايشگر -5 -6 نمايشگر حالت Inverter Over Loadنمايشگر -7 -8 نمايشگر Fault Load Level نمايشگرهاي -9
- Battery Level نمايشگرهاي -10

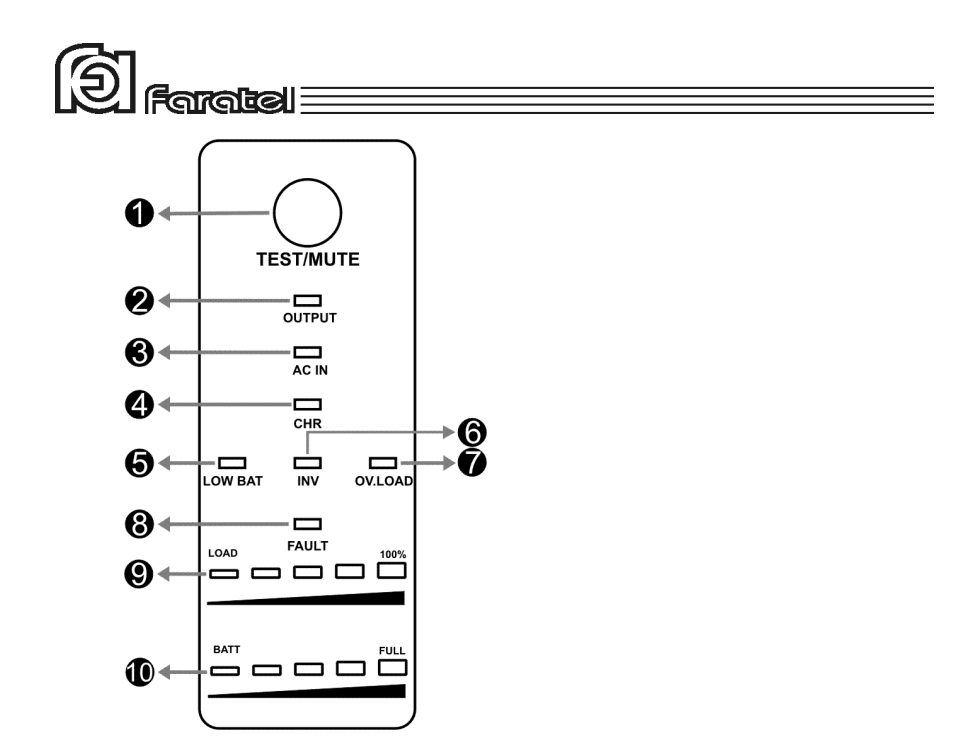

شكل شماره :1 نماي جلوي يوپياسهاي SFR

مفاهيم هر يك از نمايشگرها و يا كاربرد دكمهها در قسمتهاي "وضعيتهاي مختلف دسـتگاه و هشداردهندهها" و قسمت "عملكرد دستگاه" در همين دفترچه، وجود دارد

#### **-3-3 نماي پنل پشت دستگاه**

١- كابل/ترمينال ورودى برق شهر ۲– فیوز ⁄بریکر ورودی دستگاه -3 پيچ اتصال به ارت -11 فنهاي خنككننده -4 نمايشگر تشخيص اشكال در سيمكشي -12 كليد قطع و وصل دستگاه ۵- پریزها/ترمینال خروجی ۶- فیوز مخصوص پریزهای خروجی -7 كانكتور مخصوص اتصال به كابينت باتري -15 فيوز ورودي شارژر كابينت باتري (در بعضي مدلها) -8 فيوز باتري-1 كابل/ترمينال ورودي برق شهر -9 پورت ارتباطي هوشمند 232RS -2 فيوز/بريكر ورودي دستگاه -10 كانكتورهاي ورودي و خروجي 45/11RJ -5 پريزها/ترمينال خروجي -13 نگهدارندهي بستهاي كابلهاي ترمينال -6 فيوز مخصوص پريزهاي خروجي -14 پريز مخصوص شارژر كابينت باتري (در بعضي مدلها)

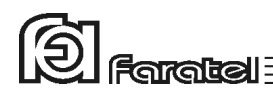

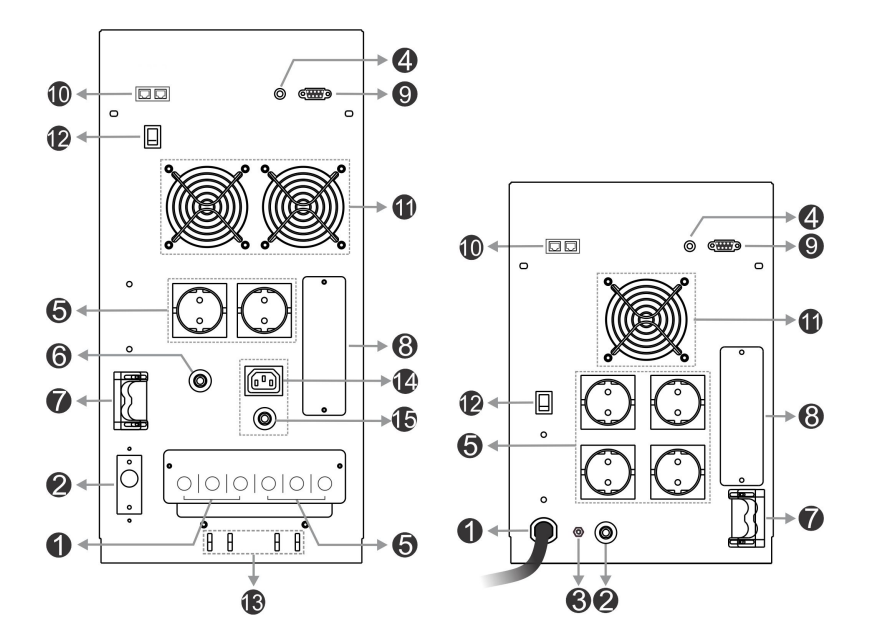

شكل شماره ٢: نماي پشت SFR3000-DT شكل شماره ٣: نماي پشت SFR5000-DT

**-3-4 تست باتري** 

- در عمـل تسـت، شـرايط قطـع بـرق شـبيهسـازي شـده و نتيجـهي تسـت بـاتريهـا توسـط هشداردهندههاي نوري، صوتي و يا از طريـق ابزارهـاي پيشـرفتهي موجـود در نـرمافزارهـاي UPSwing اعلام ميگردد.
- در وضعيت Mode Normal با فشردن كوتاه مدت دكمهي MUTE/TEST بر روي پنل جلـوي دستگاه عمل تست انجام ميشود.

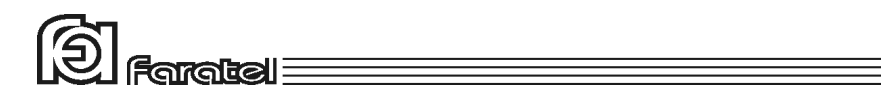

### **-3-5 قطع/وصل نمودن هشدار صوتي در زمان قطع برق**

بوق داخلي يوپياس در طول مدت استفاده از باتري بصورت منقطع به صدا در ميآيد. در حالـت Battery Mode با فشردن لحظهاي دكمهي TEST/MUTE بر روي پنـل جلـوي يـوپي|س، بـوق قطع ميگردد. جهت فعال شدن دوبارهي بوق، دستگاه بايد يكبار خاموش و روشن گردد.

#### **-3-6 خاموش نمودن دستگاه**

به منظور خاموش نمودن يوپياس، كليد قطع و وصل يوپياس، بر روي پنل پشـت دسـتگاه را در حالت OFF قرار دهيد. چنانچه خواهان قطع كامل برق هستيد در دستگاه 3000SFR دوشـاخهي برق ورودي و در دستگاه 5000SFR ورودي برق به ترمينال را قطع نمائيد. در غير اين صـورت يوپياس در زمان خاموشي به عمل شارژ باتريها ميپردازد.

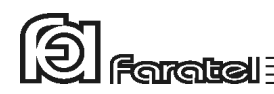

#### **-4 وضعيتهاي مختلف دستگاه و هشداردهندهها**

هشداردهندهها ابزاري هستند كه كاربران را از وضعيتهاي مختلف يوپياس مطلع مينماينـد. در حالت كلي دو نوع هشداردهنده و اعلام وضعيت براي يوپياسهاي فاراتل در نظـر گرفتـه شـده است:

-1 از طريق نرمافزارهاي خانوادهي UPSwing) مراجعه شود به بخش 5-2) -2 از طريق علائم نوري موجود در پنل جلو/عقـب يـوپياس، هشـداردهندهي صـوتي (بـوق داخل دستگاه) و يا تركيبي از آنها

**-4-1 اعلام وضعيت از طريق هشداردهندههاي صوتي و نوري دستگاه** 

همانطور كه گفته شد، از طريق علائم نوري موجود در پنل جلو/عقـب يـوپياس، هشـداردهندهي صوتي (بوق داخل دستگاه) و يا تركيبي از آنها ميتوان حالتهاي مختلف يـوپياس را تشـخيص داد. در ادامه جدولي آمده است كه مفهوم هر يك از نمايشگرها را در بـر دارد. در ايـن جـدول، ستون \*، بر اساس شكل موجود در بخش ۲-۳، نماي پنل جلوي دستگاه، شـماره گـذاري شـده و همچنين نوع هشداردهنده در ستونهاي \*\* و \*\*\* از طريق اشكال زير قابل استنباط ميباشد.

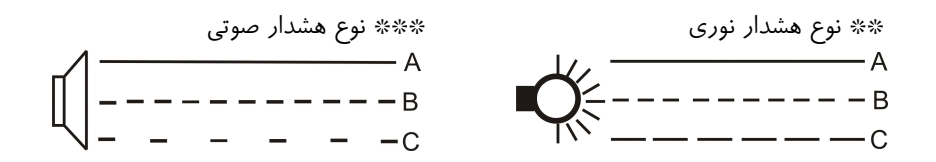

# $\textcircled{2}$  Faratel

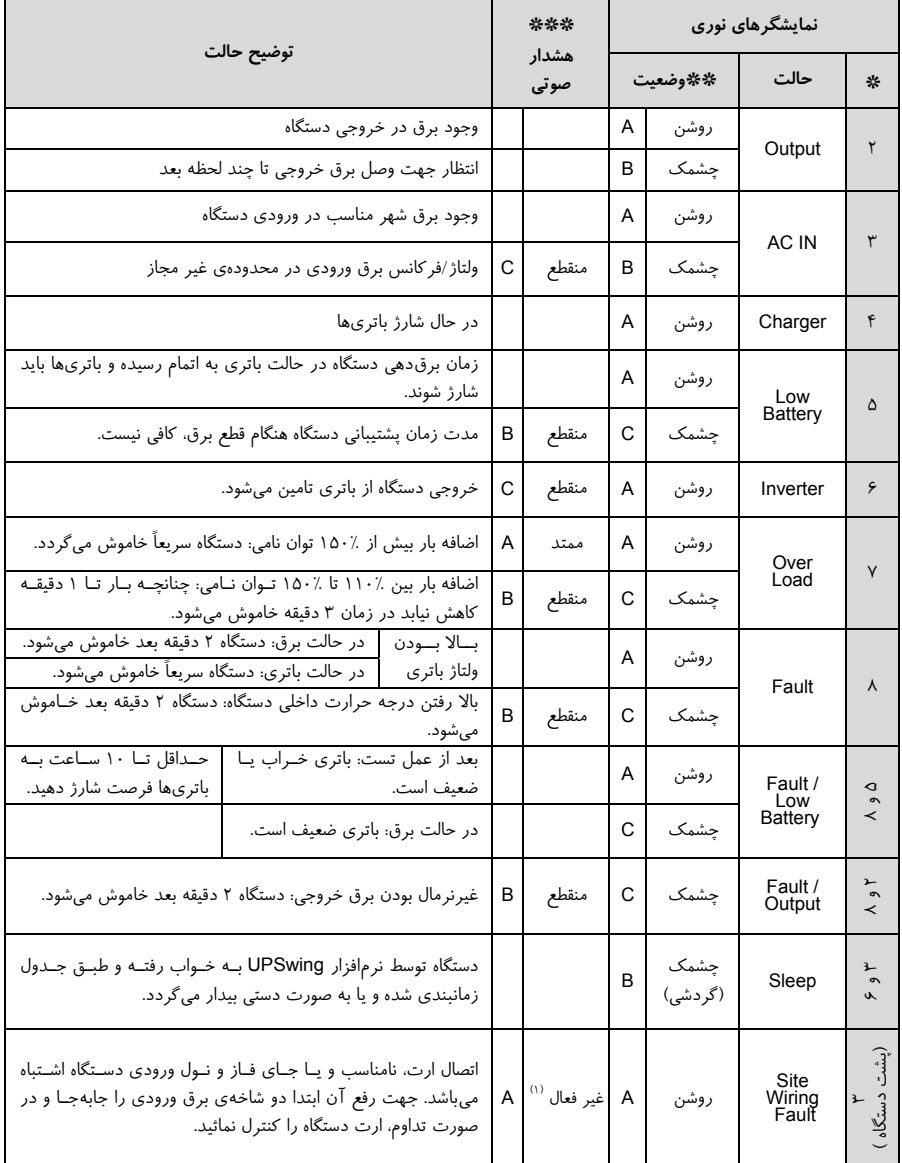

-1 هشدار صوتي به صورت بوق ممتد ميتواند توسط نرمافزار قطع <sup>و</sup> يا وصل شود.

**Flatabrical** 

# **-5كنترلهاي نرمافزاري با UPSwing**

#### **-5-1 معرفي نرمافزارهاي خانوادهي UPSwing**

در محتويات بسته بندي يوپياس يك عدد CD شامل تمامي نرمافزارهاي خـانوادهي UPSwing قرار داده شده است. پس از راهاندازي يوپياس، از طريق نصب نرمافزار مـورد نظـر از روي CD، ارتباط يوپياس و رايانه، تحت سيستم عاملهاي مختلف برقرار خواهد شد. وظايف اصلي نرمافزارهاي مديريت يوپياس فاراتل به شرح زير ميباشد: -1 خاموش نمودن سيستم عامل (.S.O Shutdown( پس از به اتمام رسيدن شارژ باتري در زمان قطع برق يا ساير شرايط بحراني، نرمافزار اقدام به خاموش نمودن سيستم عامل و يوپياس بصورت مطمئن مينمايد. -2 مانيتورينگ (Monitoring( امكان نمايش تمامي پارامترها و وضعيتهاي مختلف يوپياس و برق شهر بصورت -on line از طريق كنسول برنامه و نيز بصورت based web ميسر خواهد بود. -3 كنترل (ارسال فرامين) از طريق نرمافزار ميتوان فرامين مختلف همچون تست باتري، خاموش نمـودن، قطـع صدا و غيره را به يوپياس ارسال نمود. -4 پيام رساني (Messaging( نرمافزار از روشهاي مختلـف، هشـدارها و اطلاعـات مـورد نظـر را بـه كـاربر ارسـال مے,نماید. -5 ثبت رويدادها و پارامترها (Logging( تمامي رويدادها و پارامترهاي برق شهر و يوپياس توسـط نـرمافـزار در فايلهـاي Log ثبت ميگردد.

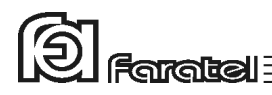

تذكر:

- توضيحات مربوط به چگونگي انتخاب و تهيه نرمافزارهاي مورد نياز، نحوهي نصب و استفاده از آن به صورت فايلPDF بر روي CD و تحت نام دفترچه راهنماي نـرمافـزار، در دسـترس ميباشد.

- نصب و راه اندازي تمامي نرمافزارهاي شركت فاراتل برعهدهي خريدار ميباشد. - جهت كسب اطلاعات تكميلي، دريافت آخرين نسخهها و يا دفترچه راهنماي نـرمافـزار بـه صفحه دانلود نرمافزار در سايت فاراتل به آدرس com.faratel.www://http مراجعه نماييد.

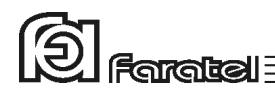

## **-5-2 محصولات نرمافزاري شركت فاراتل**

طبق جدول زير محصولات نرمافزاري شركت فاراتل به دو دستة اصلي تقسيمبندي ميشوند.

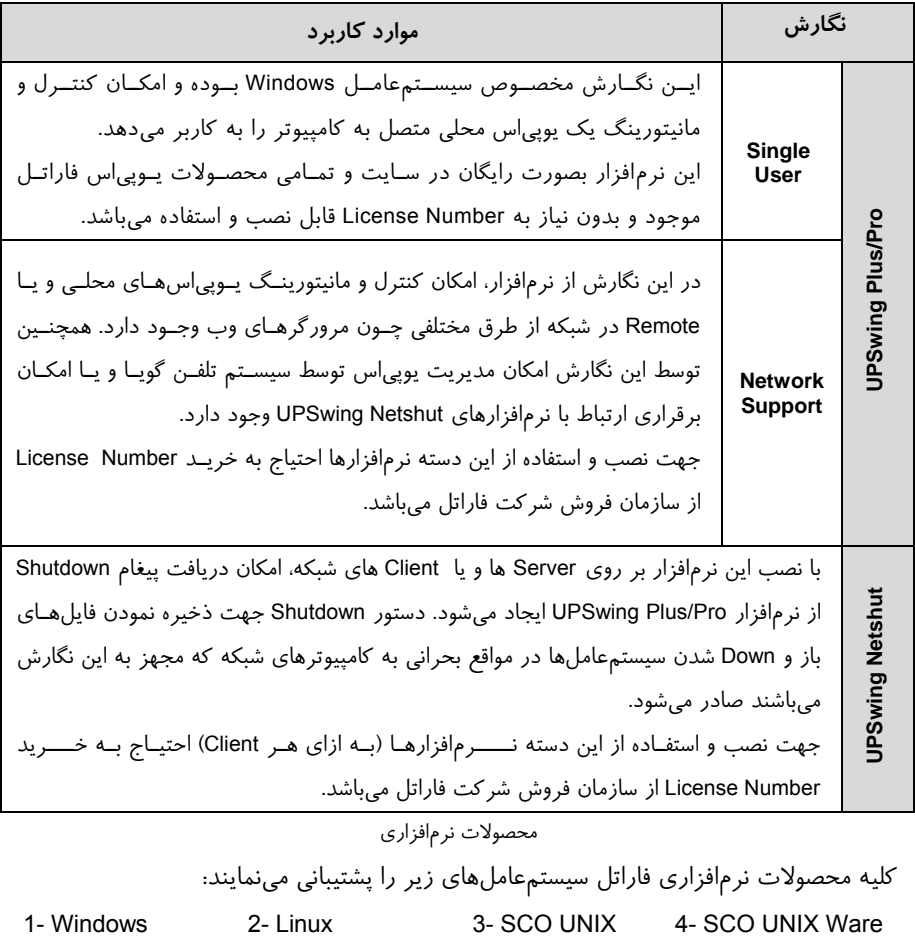

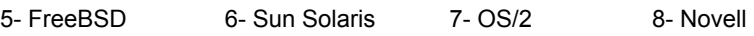

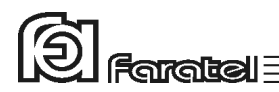

## **-6 اطلاعات تكميلي**

**-6-1 ساختار داخلي دستگاه**

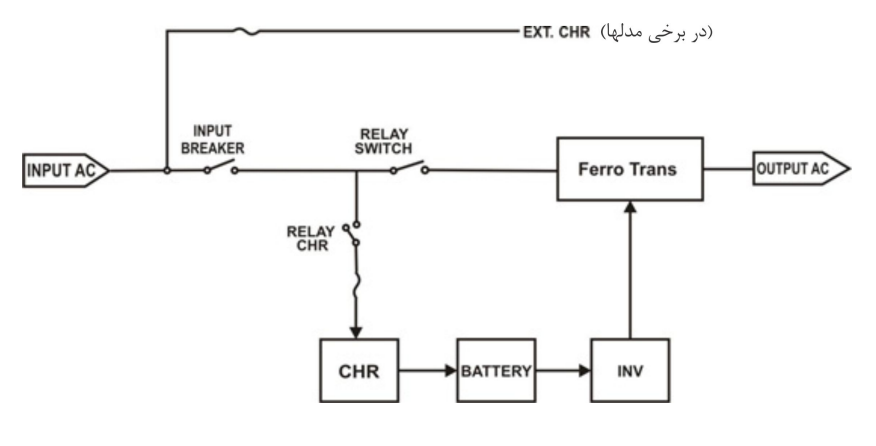

ساختار داخلي يوپياسهاي سري SFR

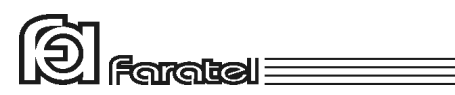

# **-6-2 جدول مشخصات فني**

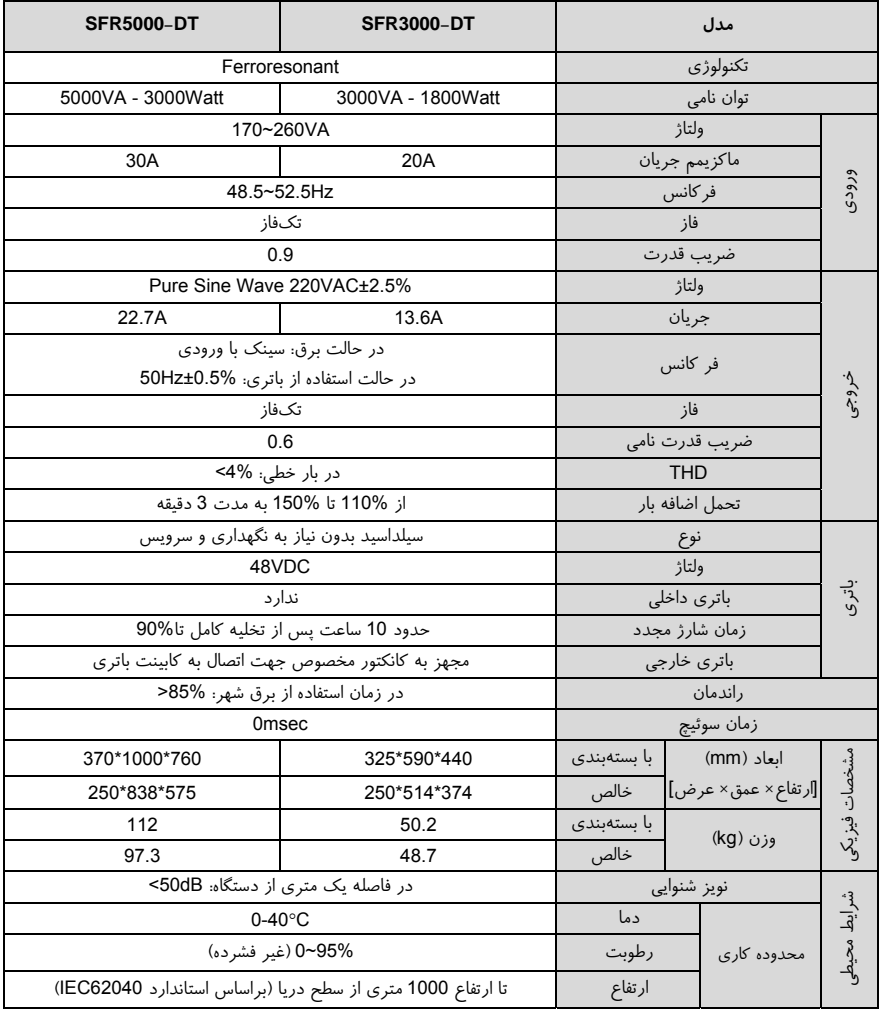

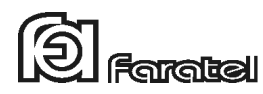

**-6-3 روش تشخيص وجود ارتباط بين ورودي و خروجي** 

**- هدف:**  از آنجايي كه براي نصب و استفاده از دستگاه يوپياس، مدار سيمكشي ورودي دستگاه بايـد از سيمكشي خروجي مجزا باشد بنابراين قبل از نصب دستگاه يوپياس بـراي حصـول اطمينـان از جدا بودن مسير فاز و نول ورودي از فاز و نول خروجي ميتوان آزمايش زير را انجام داد.

**- ابزار مورد نياز جهت آزمايش:**  -1 يك عدد لامپ به همراه سرپيچ آويز تذكر: در صورتي كه احتمال وجود دو يا سه فاز در سيمكشي وجود دارد بـه جـاي يـك لامپ از دو لامپ سري استفاده شود. -2 سيمهاي برق جهت برقراري اتصالات

**- نحوهي انجام آزمايش و نتيجهگيري:** 

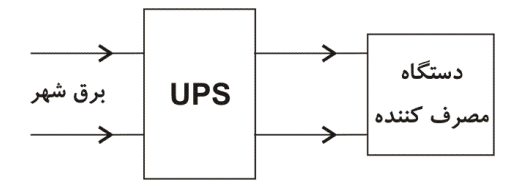

از آنجايي كه يوپياس همانند شكل فوق واسط بين دستگاه مصرفكننده و بـرق شـهر اسـت، بـا استفاده از لامپ و قرار دادن آن به ترتيبهاي مختلف (6 حالت) همانند شكل زير انتظار داريـم تا فقط در يك حالت لامپ روشن شود. تنها در اين صـورت مـيتـوان از مجـزا بـودن ورودي و خروجي اطمينان حاصل نمود و در غير اينصورت مسيري بين ورودي و خروجي وجـود دارد كـه بايد برطرف گردد.

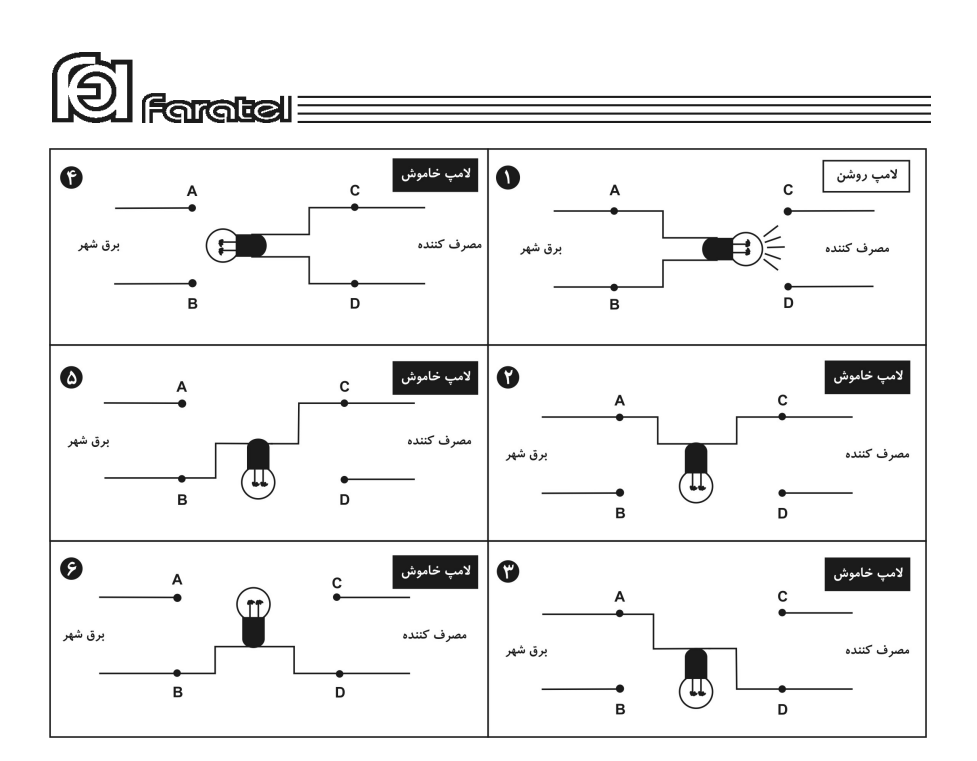

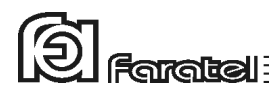

**-6-4 روشي ساده جهت اندازهگيري امپدانس ارت** 

**- هدف:**  از آنجايي كه داشتن ارت مناسب يكي از الزامات نصب و استفاده از دستگاه يوپياس ميباشـد لذا با يك آزمايش و محاسبهي ساده قصد داريم تا اَمپدانس ارت را محاسبه و از مناسب و يـا نامناسب بودن آن اطمينان حاصل نمائيم.

**- ابزار مورد نياز جهت آزمايش:**  -1 يك عدد لامپ 100 وات به همراه سرپيچ آويز -2 يك عدد ولتمتر -3 كليد قطع و وصل -4 سيمهاي برق جهت برقراري اتصالات

**- مراحل انجام آزمايش:**  -1 لامپ، ولتمتر و كليد را مطابق شكل زير به فاز و نول برق وصل نمائيد.

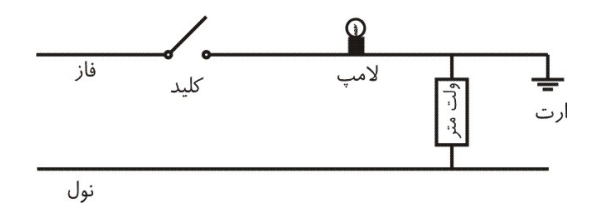

-2 در حالت قطع كليد (خاموشي لامپ) ولتاژ AC را از ولتمتـر خوانـده و برابـر 1V قـرار دهيد.

-3 اين بار در حالت وصل كليد (روشني لامپ) ولتاژ AC را خوانده و برابر 2V قرار دهيد.

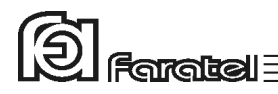

**- محاسبات:**  -1 جريان (I (لامپ 100 واتي برحسب آمپر طبق رابطهي زير محاسبه ميگردد.

$$
I_{Lamp} = \frac{P}{V} = \frac{100W}{220V} = 0.4545\tag{1}
$$

-2 حال اَمپدانس (R (بين خطوط ارت و نول را برحسب اهم از رابطهي زير محاسبه نمائيد:

$$
R = \frac{\Delta V}{I} = \frac{V2 - V1}{I_{Lamp}} = \frac{V2 - V1}{0.4545}
$$
 (2)

**- نتايج:**  -1 هر اندازه كه R محاسبه شده از رابطهي (2) عدد كمتري باشد، سيستم ارت مناسـبتـر خواهد بود. -2 تعيين اَمپدانس مناسب بر اساس ميزان حساسيت دستگاههاي مصرفكننده و مطـابق بـا مشخصات فني آنها مشخص ميشود. -3 چنانچه اَمپدانس محاسبه شده كمتر از 2 باشد سيستم ارت در وضعيت قابل قبول قرار دارد.